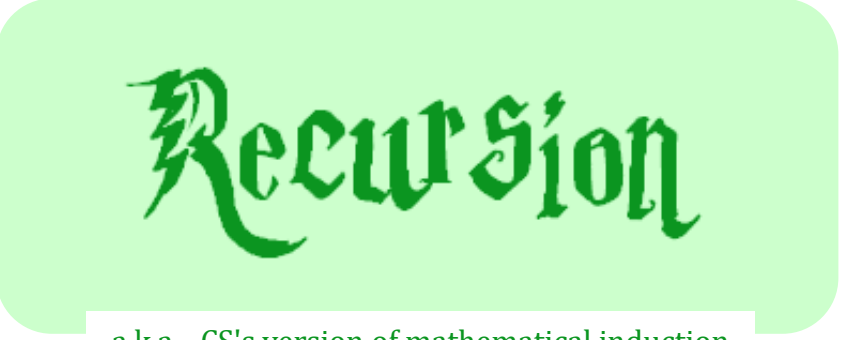

#### a.k.a., CS's version of mathematical induction

#### *As close as CS gets to magic*

### How functions  $work...$ **def f(x): return 11\*g(x) + g(x/2)**  What is  $\dim( -4)$  ? **def demo(x): return x + f(x) def g(x): return -1 \* x**  guess… Three functions:

```
def f(x):
    return 11*g(x) + g(x/2) 
def demo(x):
    return x + f(x) 
                              demo
                               x = -4return -4 + f(-4)
def g(x):
    return -1 * x
```

```
>>> demo(-4) ?
```
- **def f(x): return 11\*g(x)+g(x/2) def demo(x):** return  $x + f(x)$
- **def g(x):**

return  $-1$   $\star$   $\cdot$ 

$$
x = -4
$$
  
return  $-4 + \underline{f(-4)}$   
  
  
  
 $x = -4$   
return  $11 \times g(x) + g(x/2)$ 

**>>> demo(-4)** ?

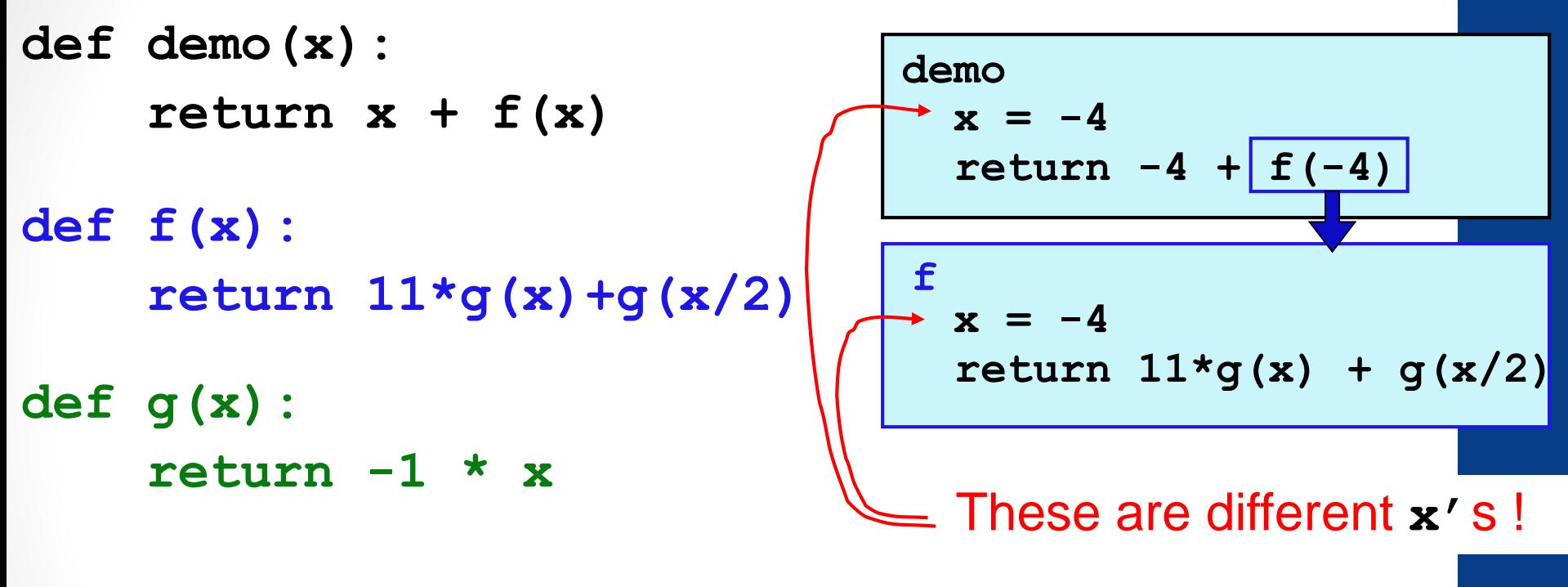

**>>> demo(-4)** ?

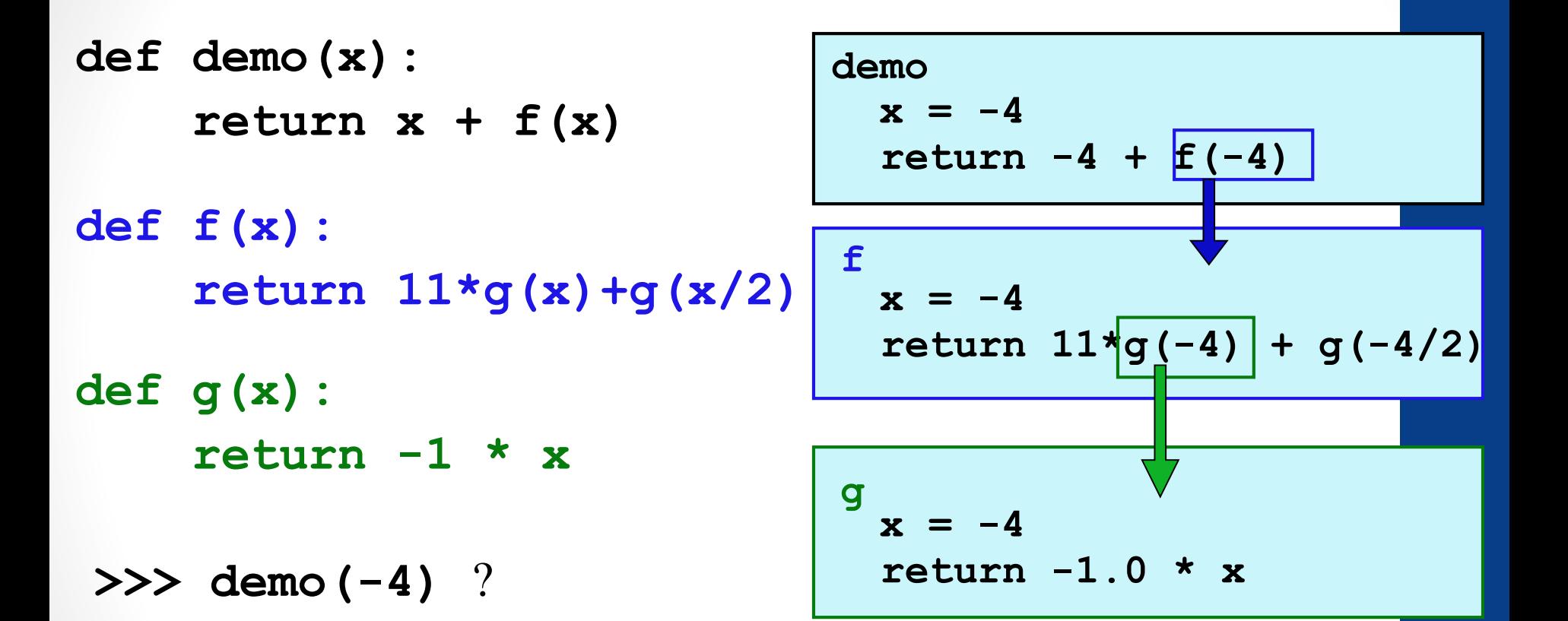

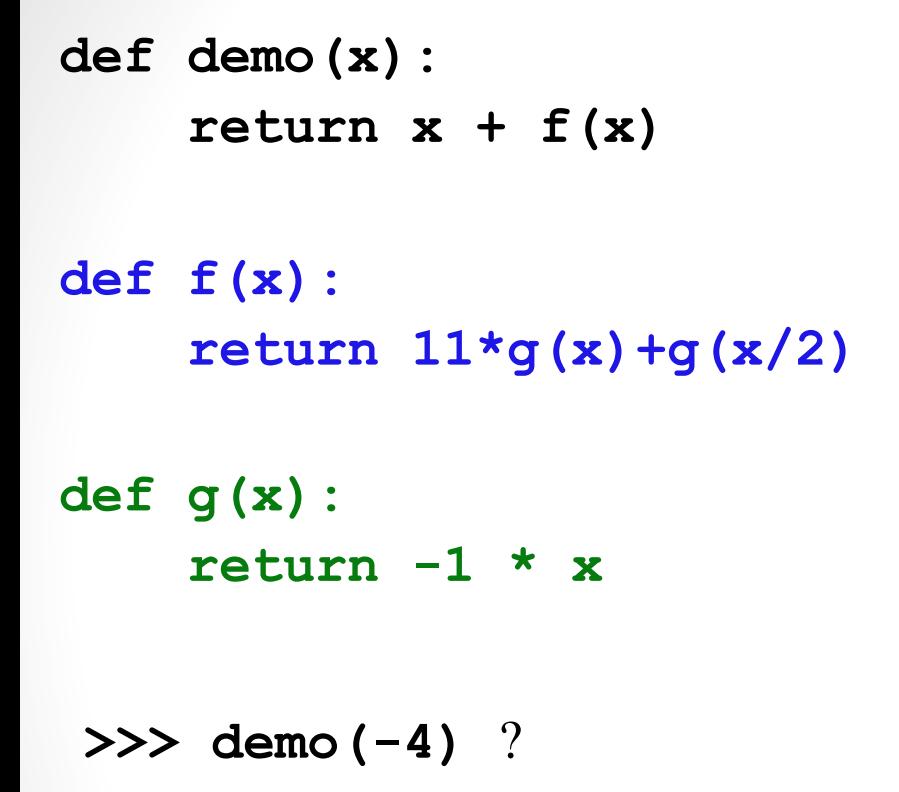

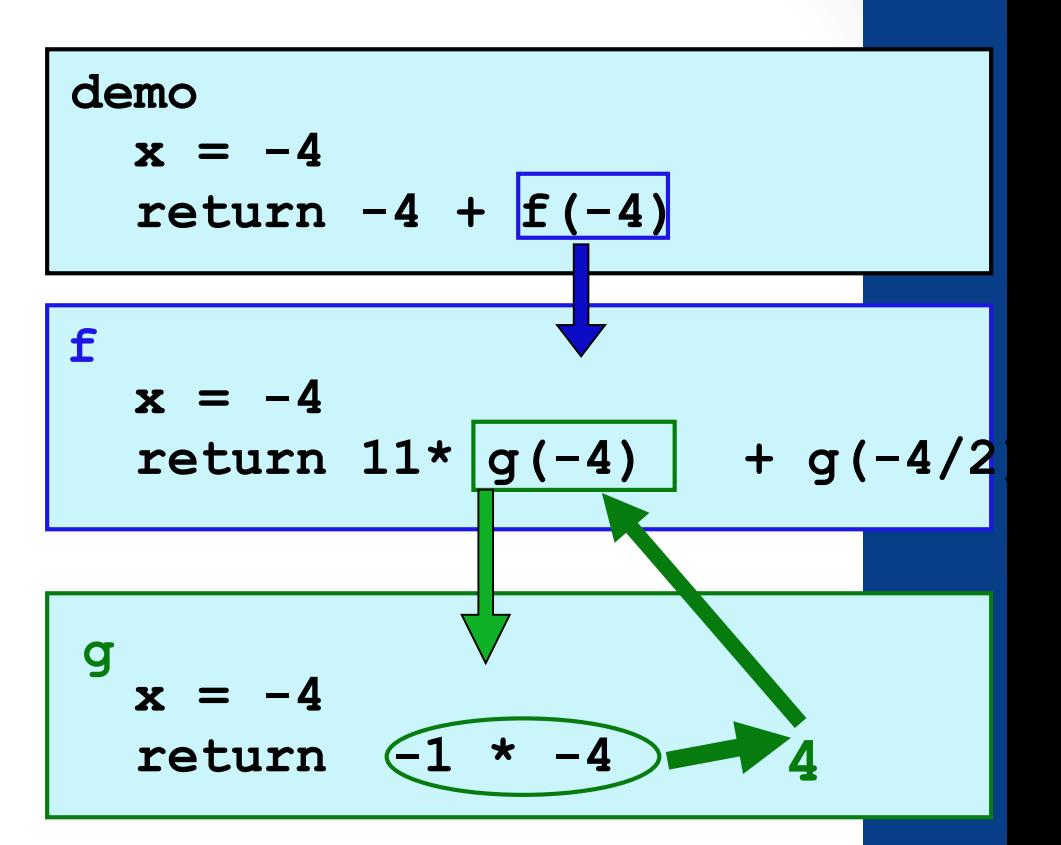

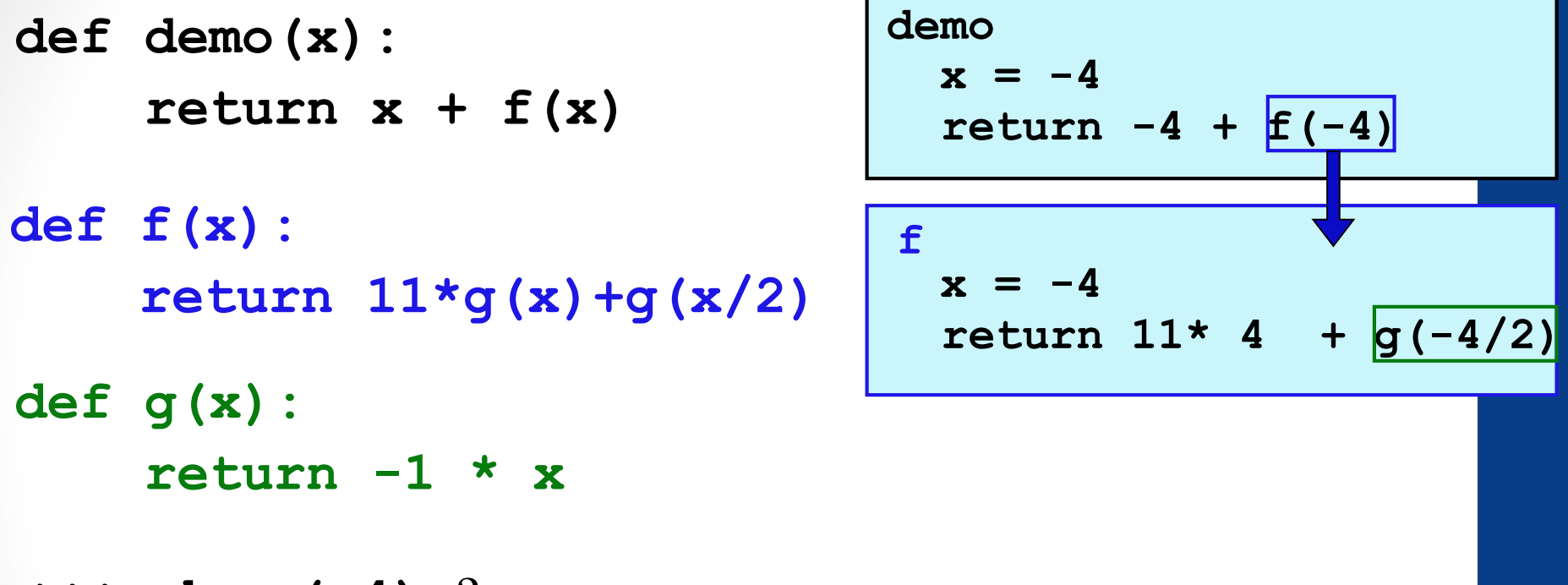

**>>> demo(-4)** ?

**What happens next in program memory?**

**A. f() returns, its local variables are removed from memory**

**B. g() is called, new local variable (x) is created in memory** 

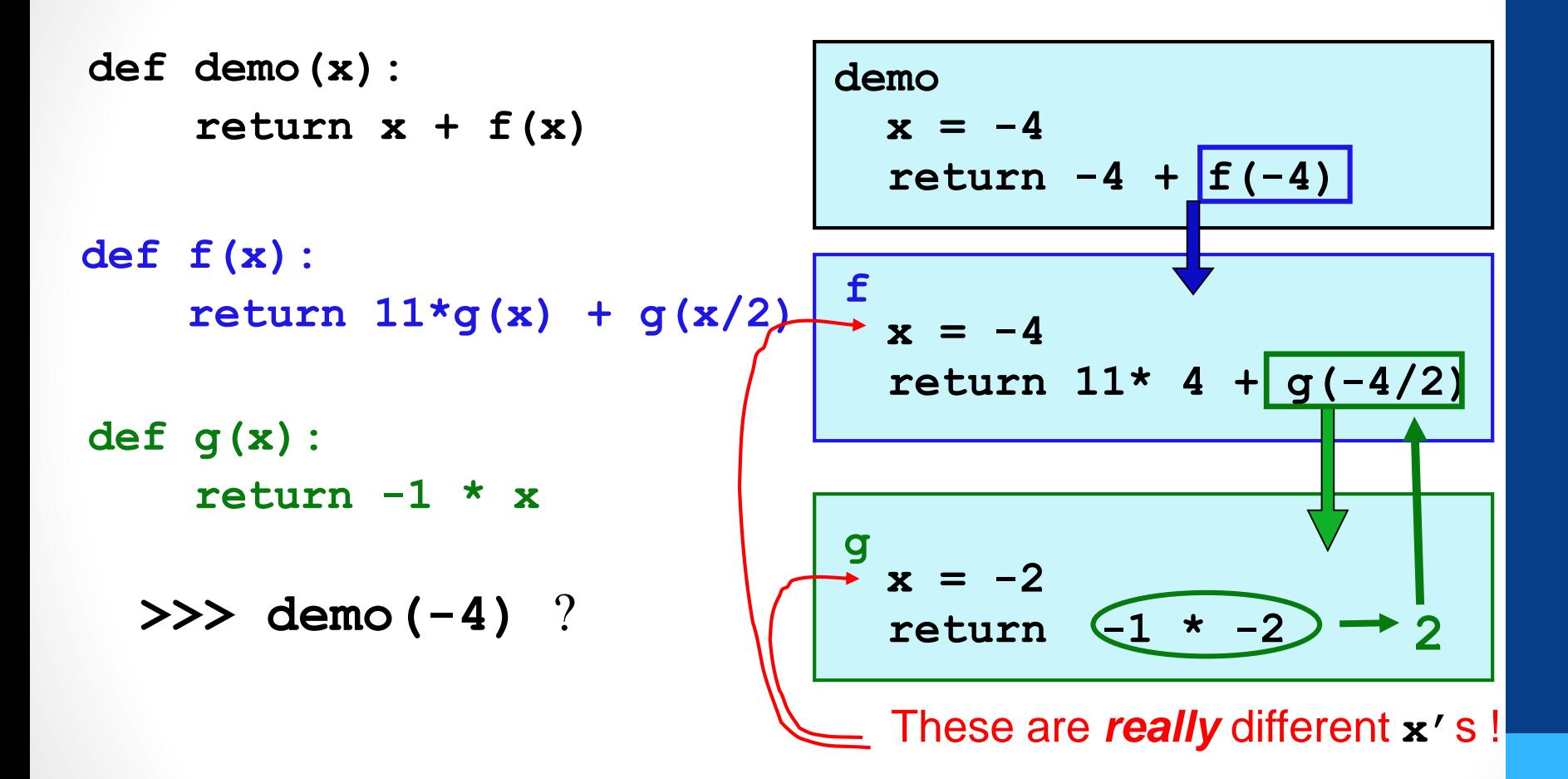

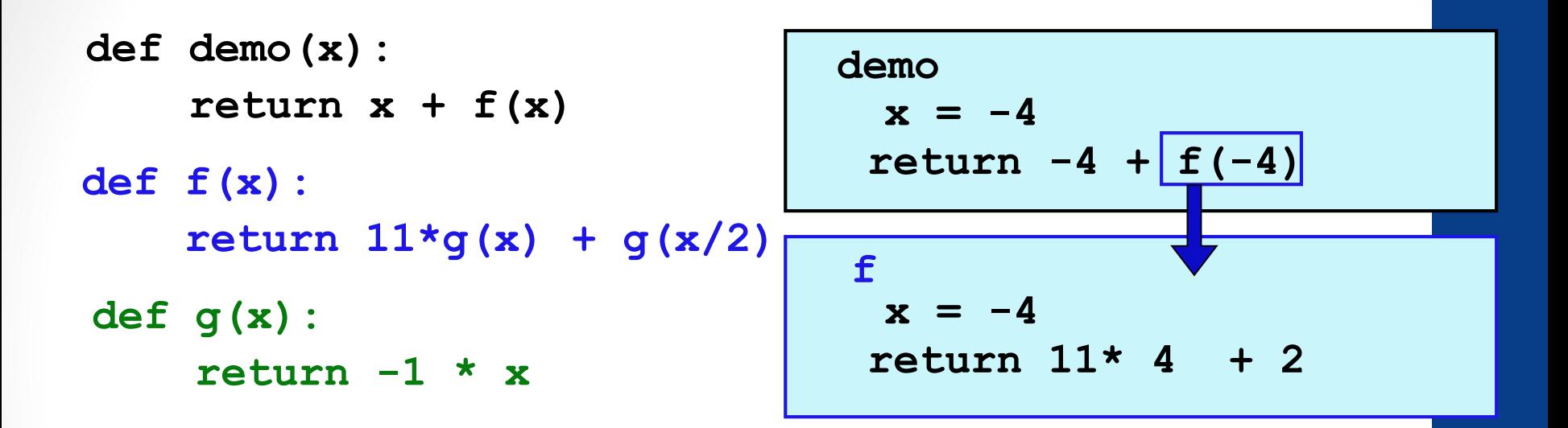

**>>> demo(-4)** ?

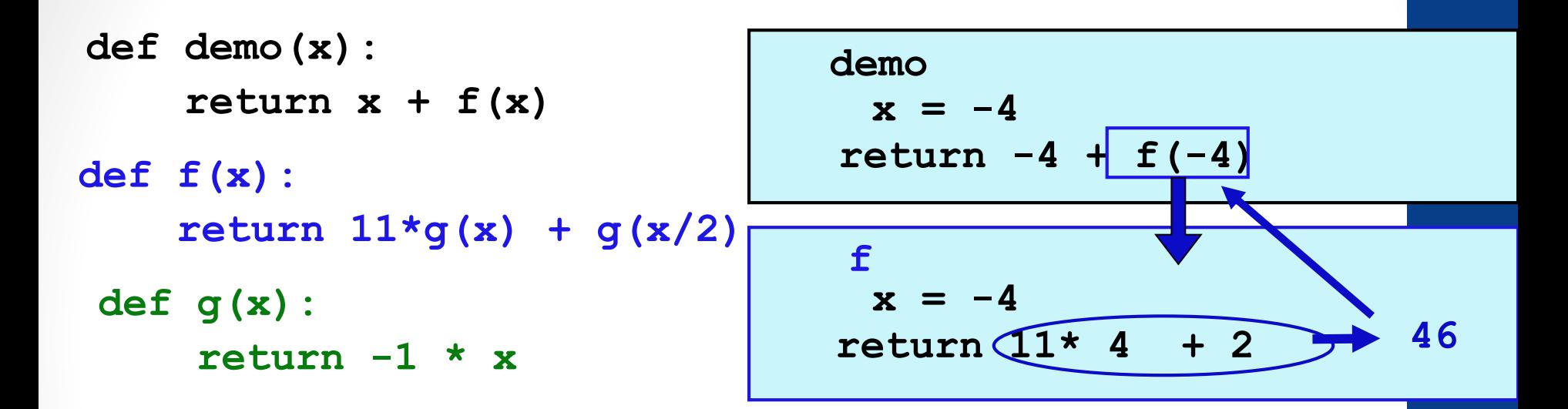

**>>> demo(-4)** ?

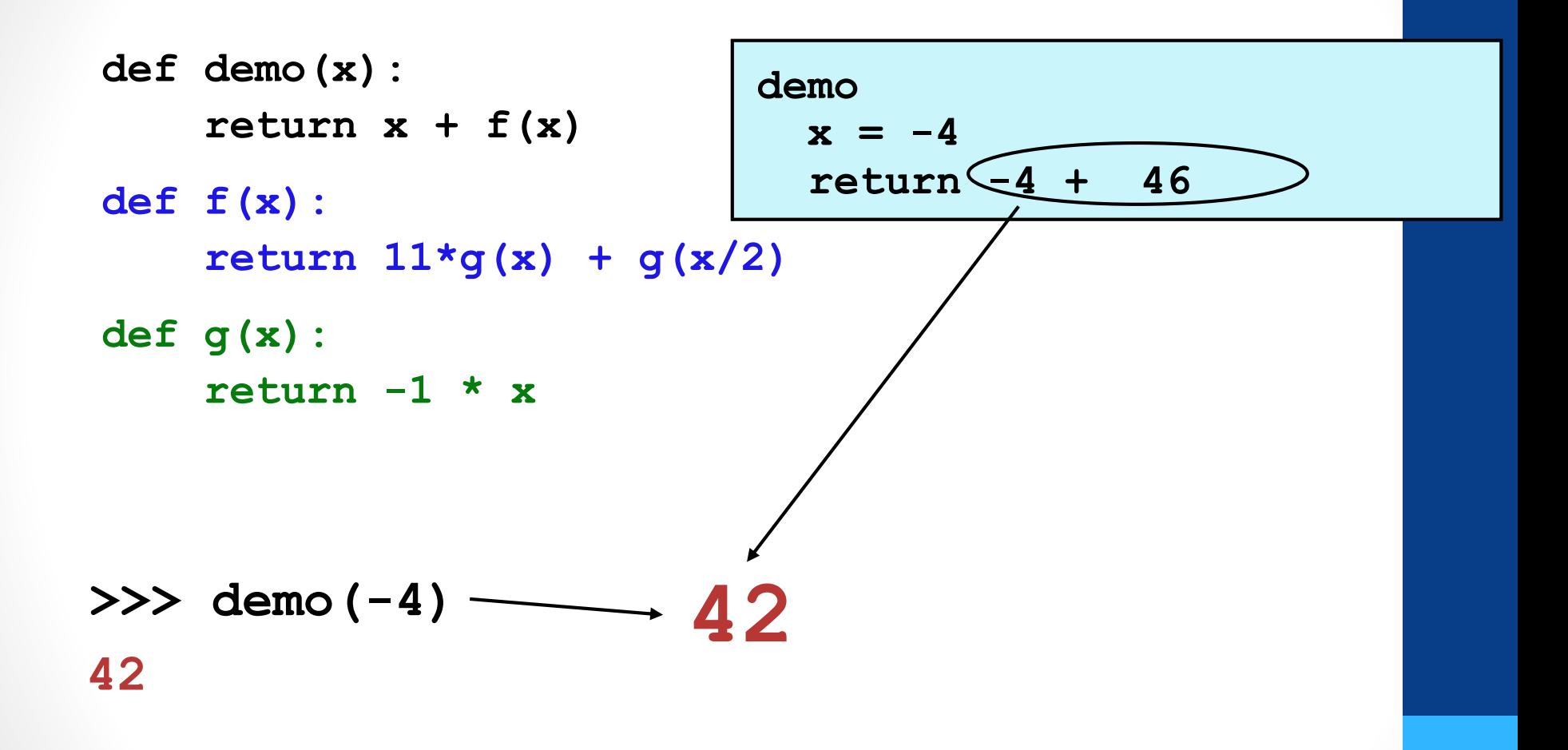

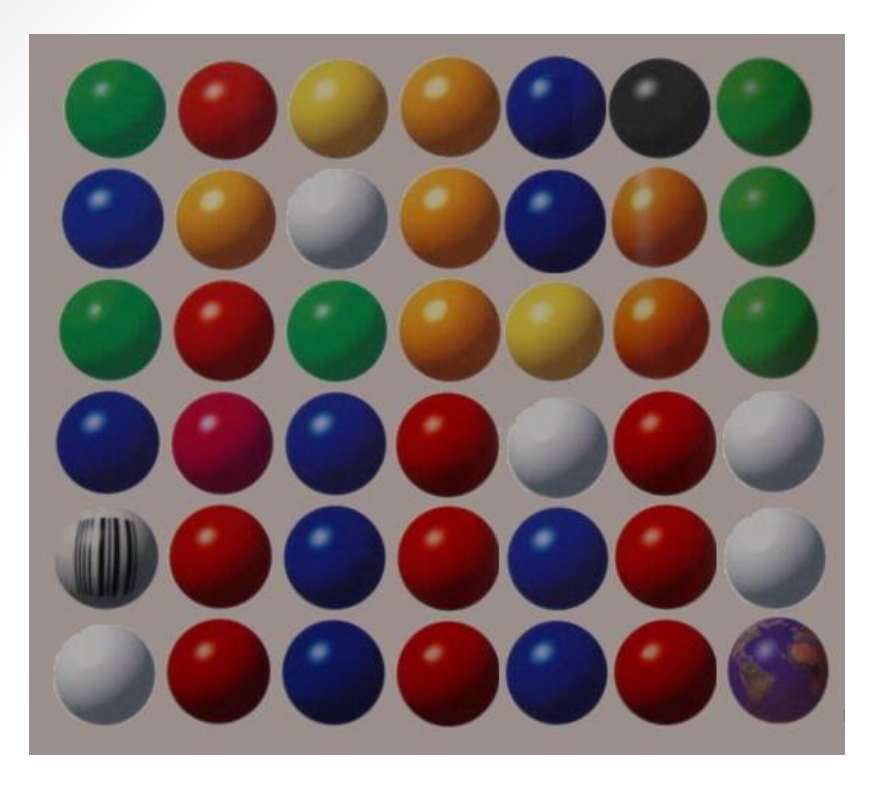

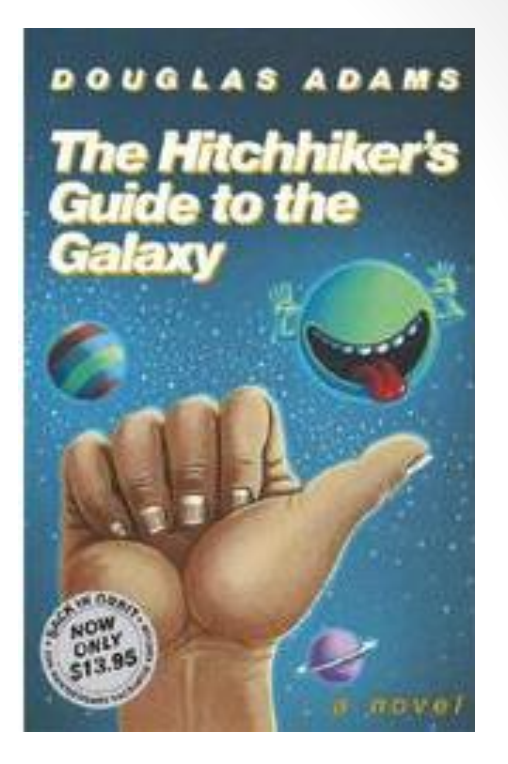

#### Douglas Adams's 42 puzzle

**answer:** 42 **question:** unknown

#### **fediti**

#### **The Ultimate Answer**

According to The Hitchhiker's Guide to the Galaxy, researchers from a pan-dimensional, hyper-intelligent race of beings constructed the second greatest computer in all of time and space, Deep Thought, to calculate the Ultimate Answer to Life, the Universe, and Everything. After seven and a half million years of pondering the question, Deep Thought provides the answer: "forty-two." The reaction:

"Forty-two!" yelled Loonquawl. "Is that all you've got to show for seven and a half million years' work?"

"I checked it very thoroughly," said the computer, "and that quite definitely is the answer. I think the problem, to be quite honest with you, is that you've never actually known what the question is."

## Function *stack*ing

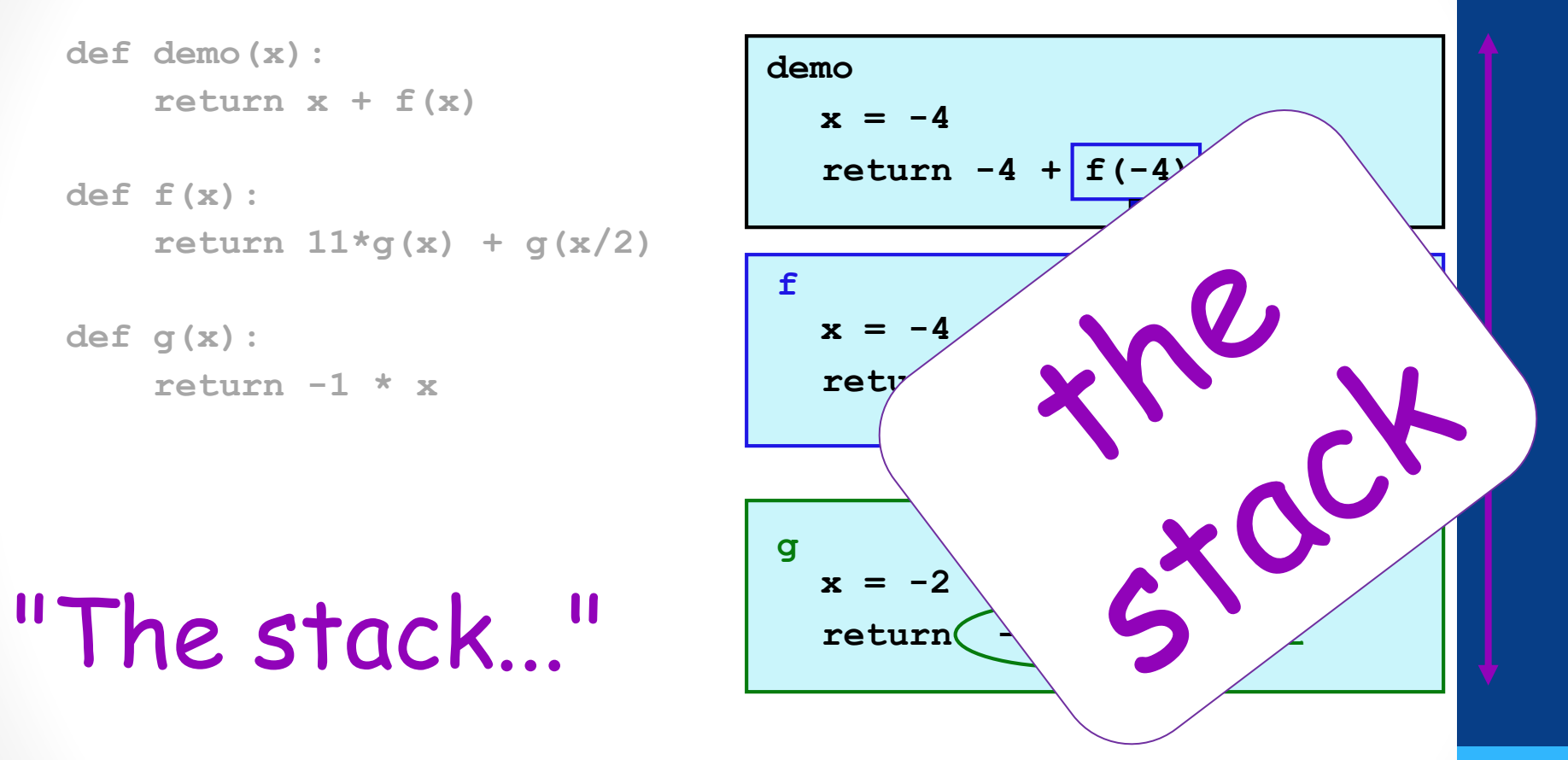

(1) keeps separate variables for each function call… (2) remembers where to send results back to…

# Function *design*

#### Thinking sequentially

#### factorial

- $5! = 120$
- $5! = 5 * 4 * 3 * 2 * 1$

#### $N! = N * (N-1) * (N-2) * ... * 3 * 2 * 1$

# Thinking recursively

#### factorial

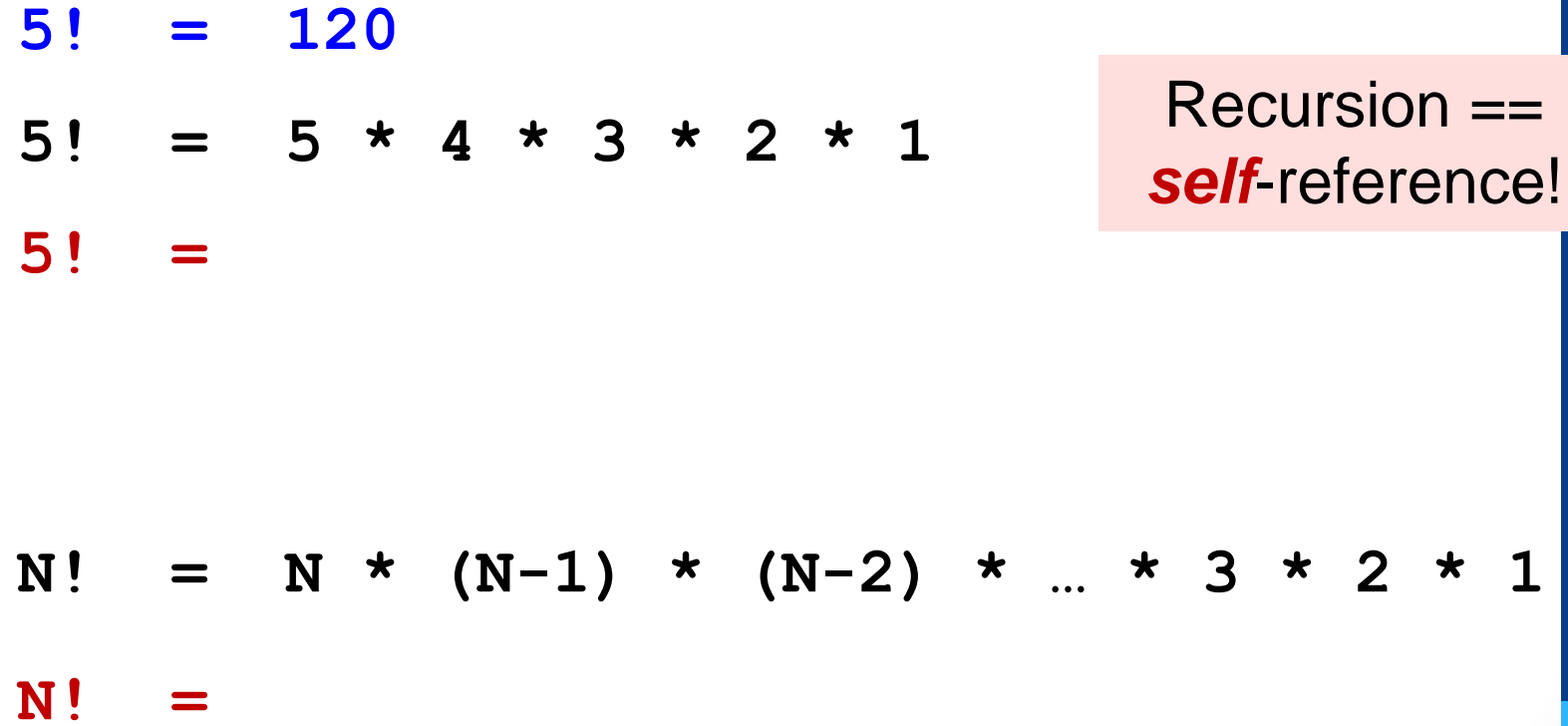

## Warning: *this is legal!*

#### **def fac(N): return N \* fac(N-1)**

What happens when **fac(4)**is called?

- A. It returns the correct result (24)
- B. The execution never stops
- C. It produces a return value that is incorrect

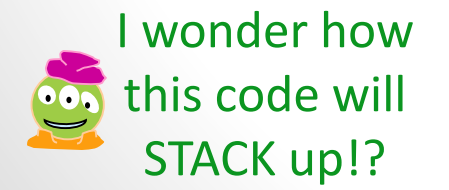

*legal* **!=** *recommended*

#### **def fac(N): return N \* fac(N-1)**

No *base case* -- the calls to **fac** will never stop!

Make sure you have a **base case**, *then* worry about the recursion...

#### The base case!

#### $def$   $fac(N)$  : if  $N \leq 1$ : return 1

For which N is the result of  $fac(N)$  trivial to calculate?

- A. 1
- B. 6
- C. 20
- D. 100

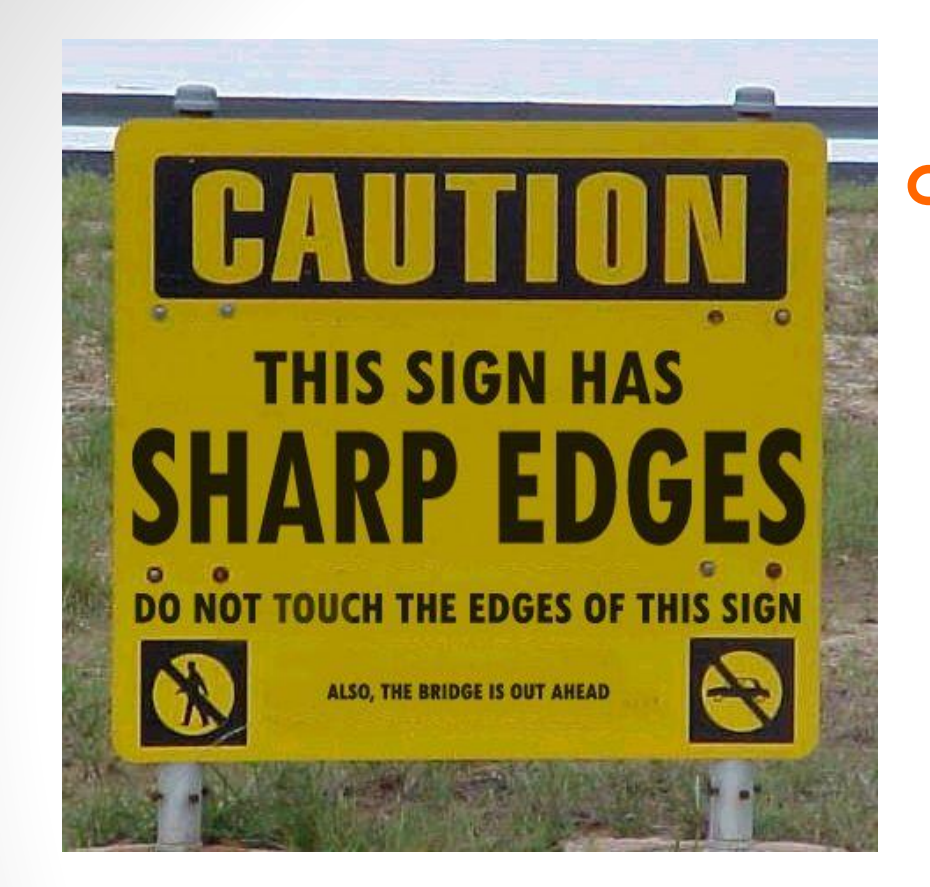

#### **def fac(N): if N <=1: return 1 return fac(N)**

#### **Roadsigns and recursion**

examples of self-fulfilling danger

## Thinking recursively !

#### $def$   $fac(N)$  :

#### if  $N \leq 1$ :<br>return 1 **Base case**

## Thinking recursively **!**

#### **def fac(N):**

#### **if N <= 1: return 1 Base case**

#### **else: rest = fac(N-1) return rest \* N Recursive case**

*Human:* Base case and 1 step *Computer:* Everything else

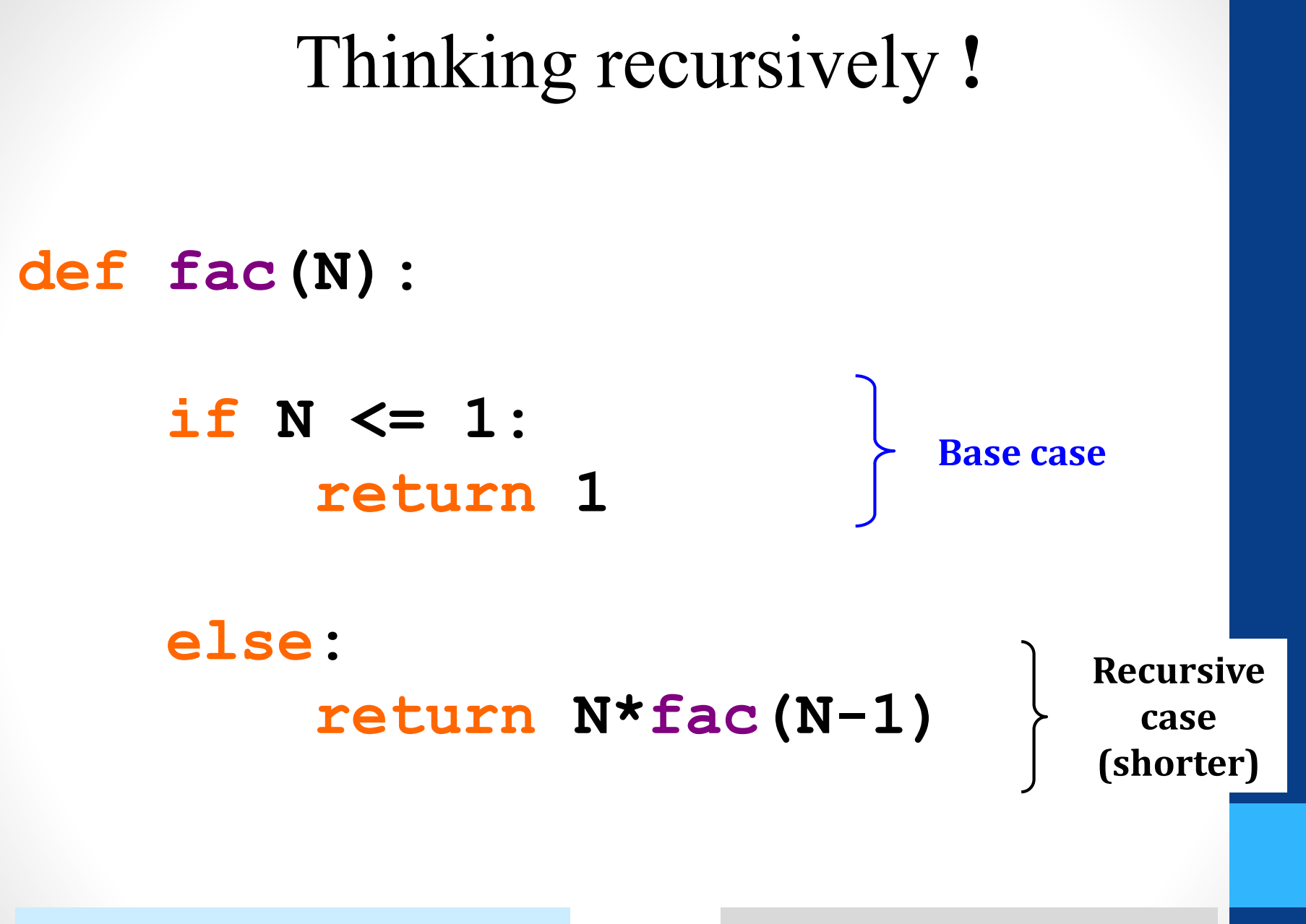

*Human:* Base case and 1 step *Computer:* Everything else

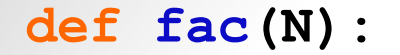

## Behind the curtain…

**if N <= 1: return 1**

**else:**

**return N \* fac(N-1)**

**>>> fac(1)**

Result: **1** The base case is **No Problem**!

## Behind the curtain...

if  $N \leq 1$ : return 1

else:

return  $N *$  fac $(N-1)$ 

 $fac(5)$ 

## Behind the curtain...

if  $N \leq 1$ : return 1

else:

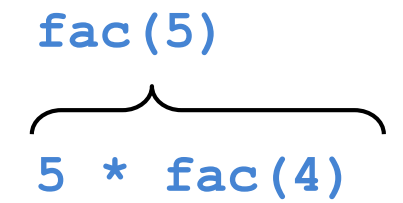

### Behind the curtain...

if  $N \leq 1$ : return 1

else:

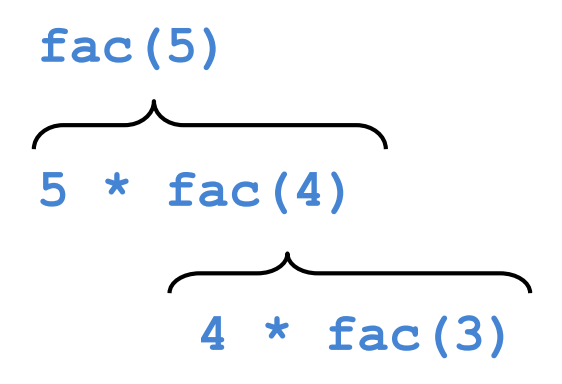

## Behind the curtain...

if  $N \leq 1$ : return 1

else:

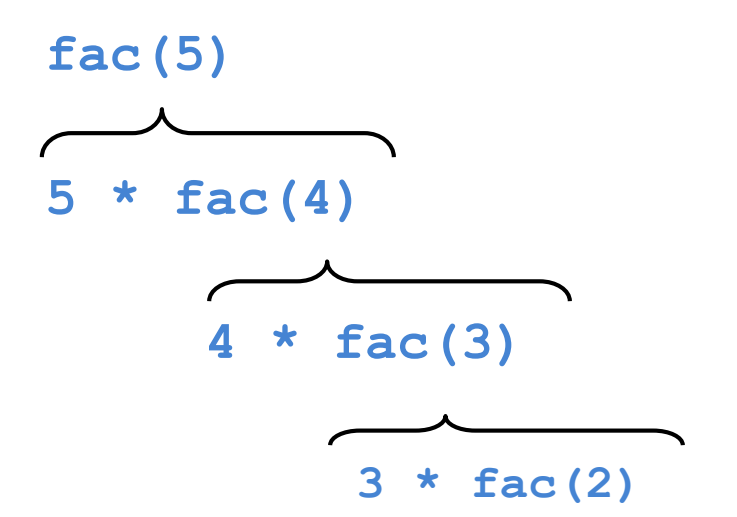

**else:**

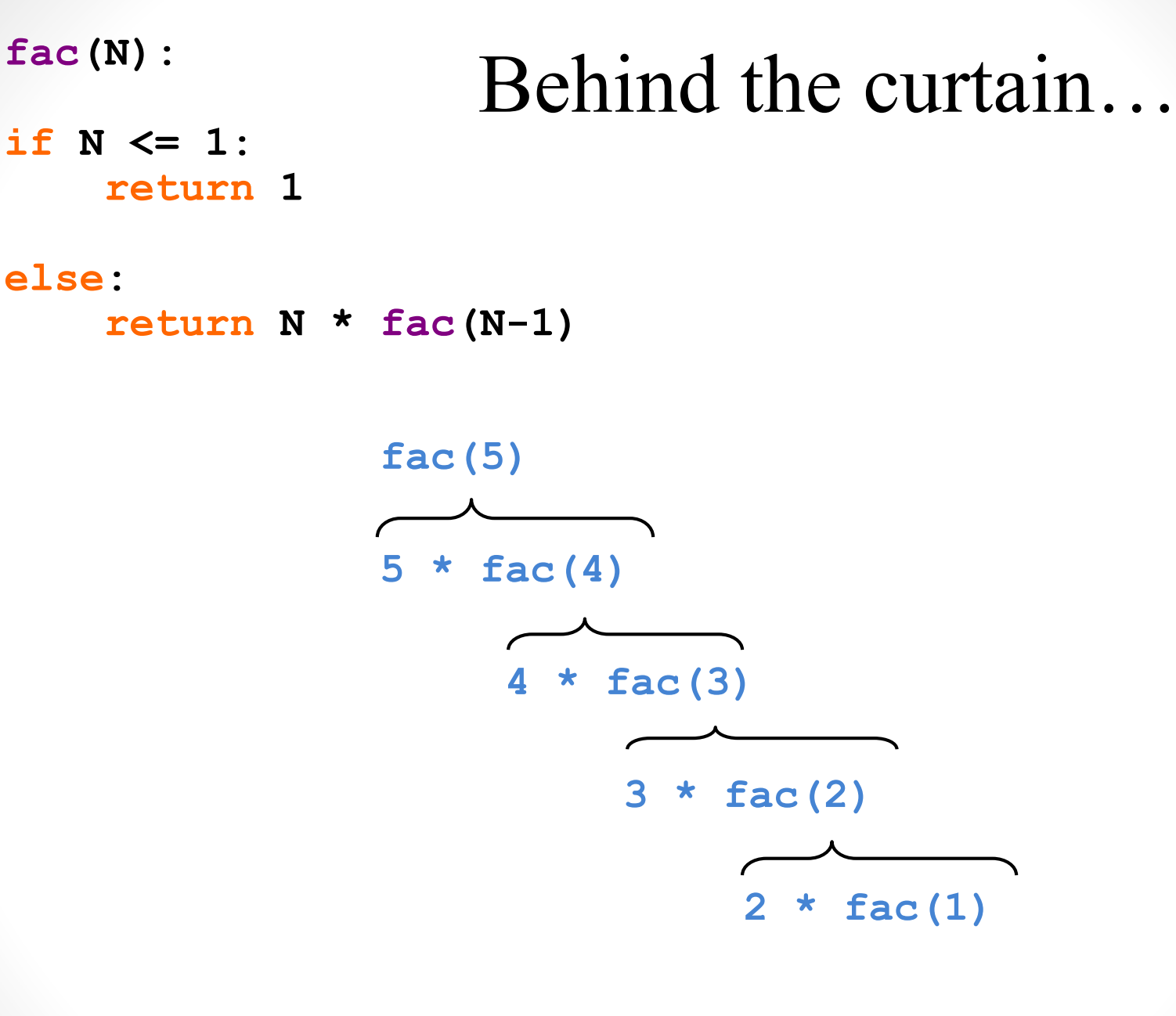

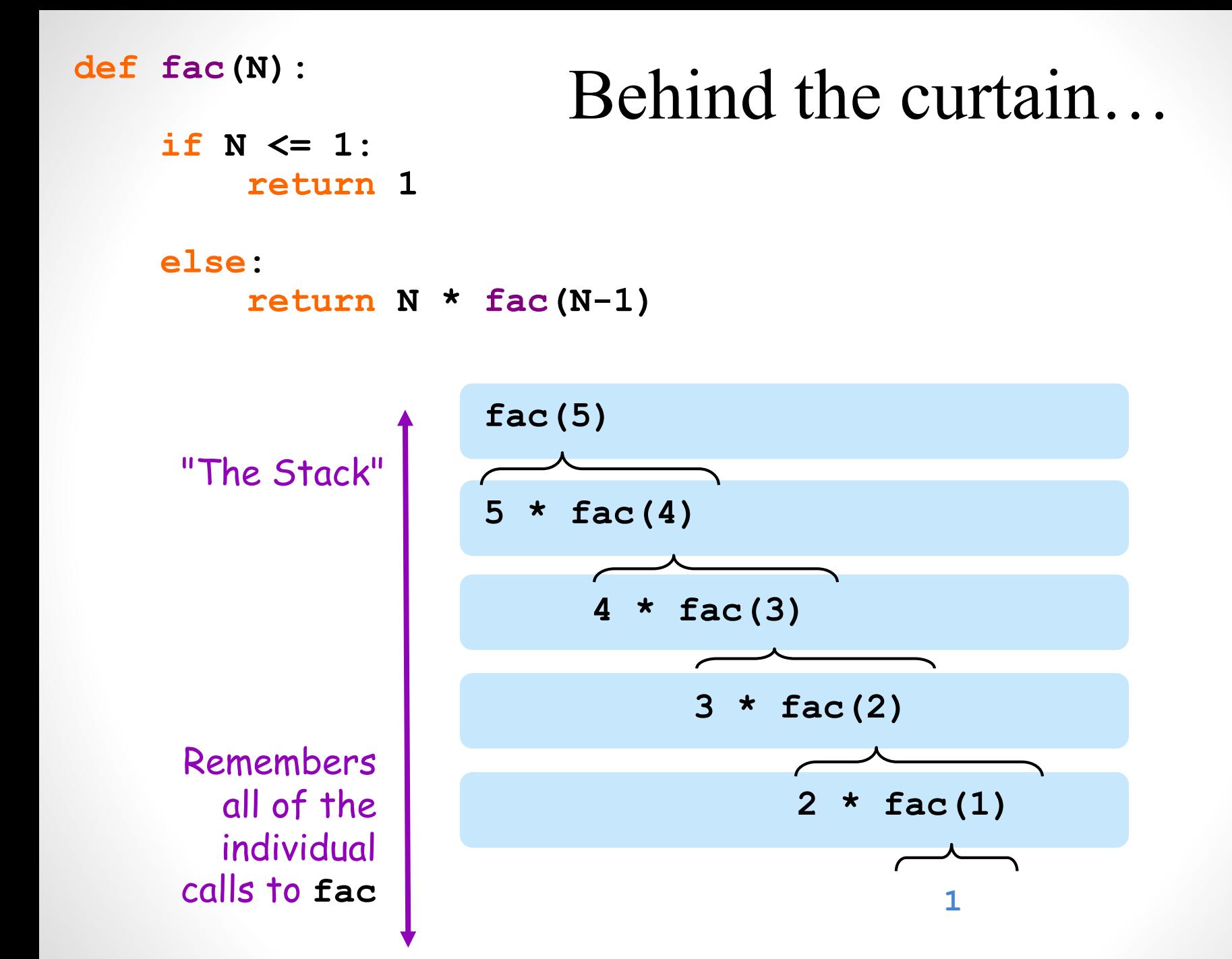

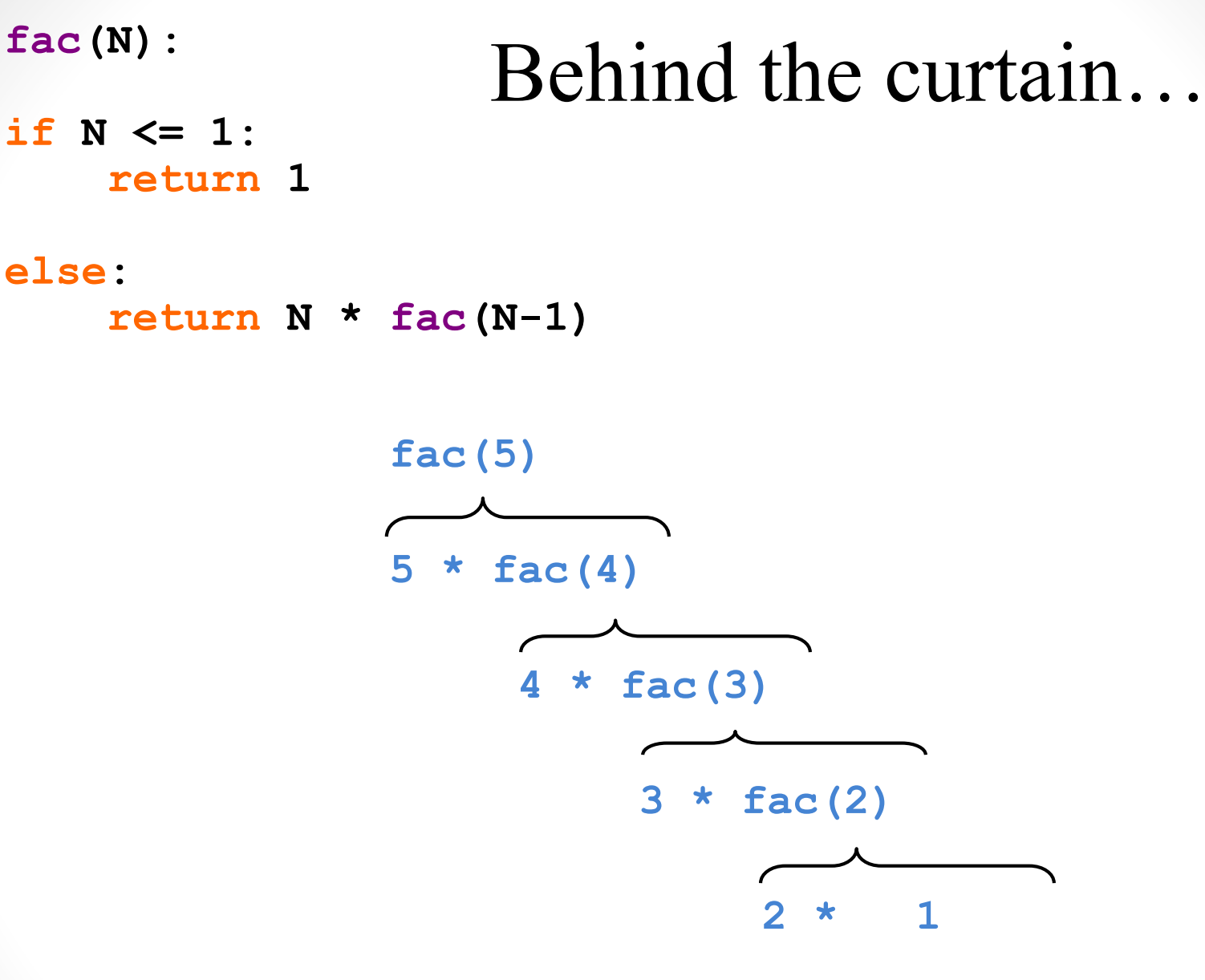

**else:**

## Behind the curtain...

if  $N \leq 1$ : return 1

else:

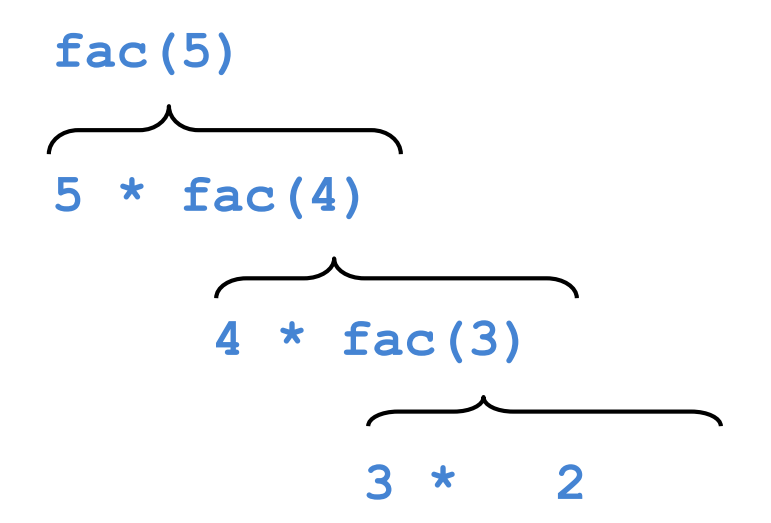

## Behind the curtain...

if  $N \leq 1$ : return 1

else:

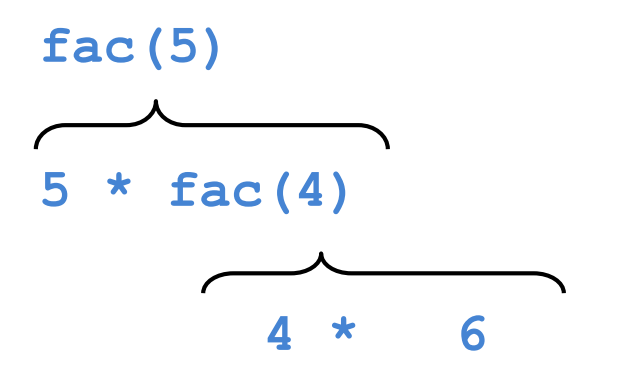

## Behind the curtain...

if  $N \leq 1$ : return 1

else:

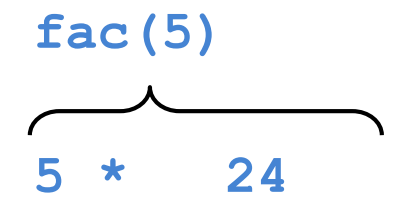

## Behind the curtain...

if  $N \leq 1$ : return 1

else:

return  $N *$  fac $(N-1)$ 

 $fac(5)$ 

**Result: 120** 

## *Let recursion do the work for you.*

Exploit self-similarity Produce short, elegant code

**Less work !**

# *Let recursion do the work for you.*

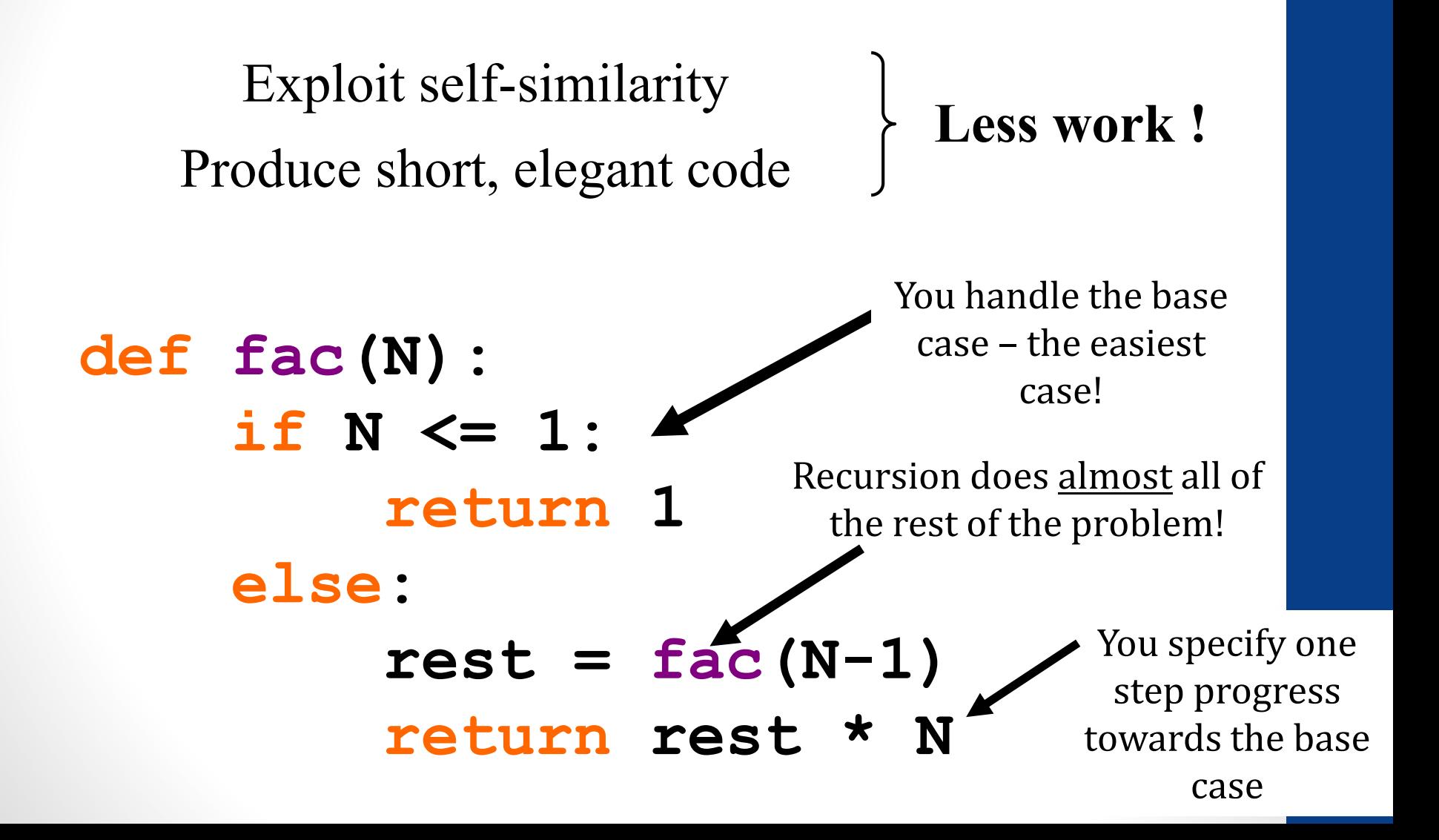

#### But you **do** need to do one step yourself...

#### def fac(N):

#### if  $N \leq 1$ : return 1 This will not else: work! return fac(N)

Which two key properties of recursive functions does this code satisfy?

```
def count(n):print(n)
  count(n-1)
```
- A. Base case exists
- B. Recursive case makes progress towards the ase case
- C. Both
- D. Neither

# What is the output of count (3)?

```
def count(n):
  if n < 0:
    return
  count(n-1)print(n)
```
- A. 3 2 1 0 (each number printed on a new line)
- B. 0 1 2 3 (each number printed on a new line)
- C. Error or no output because the result of recursive call is not returned
- D. Execution never stops because the function does not satisfy one of the two properties of recursive functions